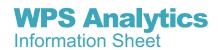

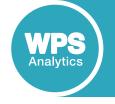

## Wherever you sit in the data landscape, WPS Analytics provides the tools you need

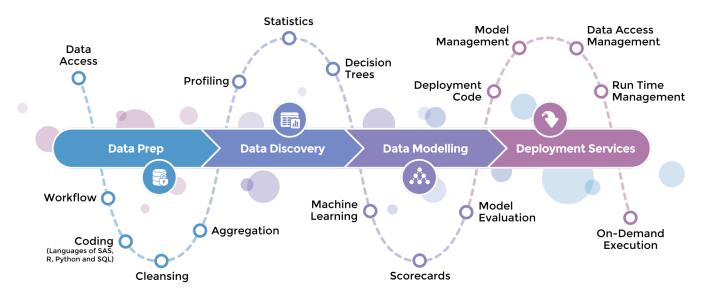

- An end-to-end analytics platform combining trusted and emerging technologies
- Workbench GUI/IDE providing workflow and coding perspectives
- Coders can use the languages of SAS, SQL, Python and R
- Built-in SAS language compiler
- Access all major data sources
- Fast, robust processing of high data volumes
- Centralised management facilities

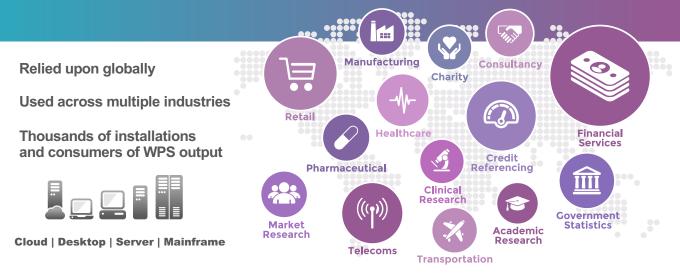

Traditional data

SAS datasets

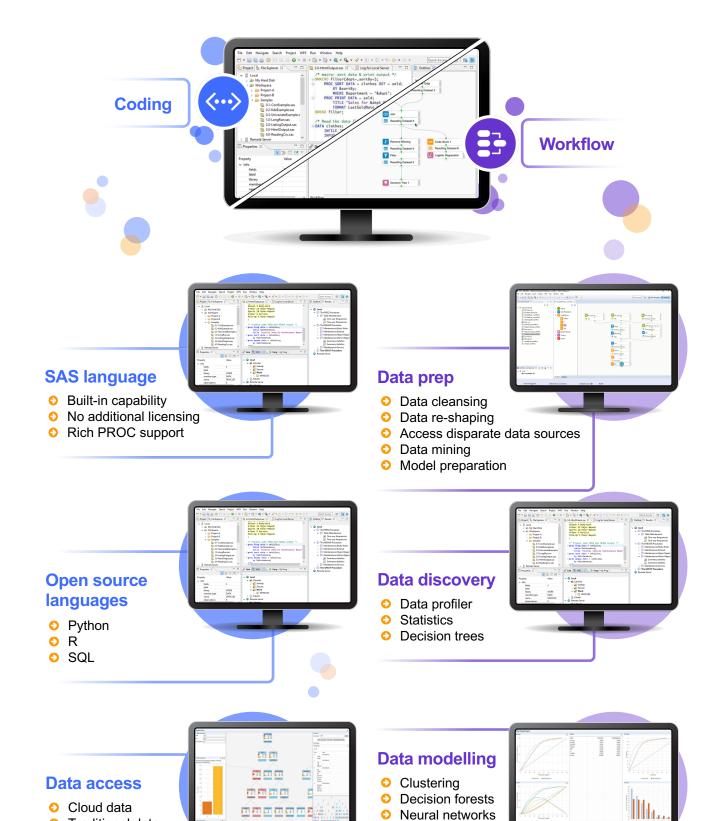

Regression

ScorecardsModel analyser

## WPS Analytics Information Sheet

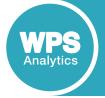

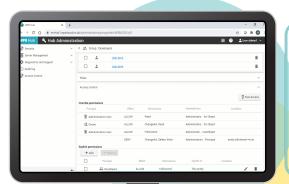

## Centrally manage developers and business users

- Single sign-on to Hub services and deployed analytics
- Assign roles and permissions to users
- Synchronise via LDAP with Active Directory Services

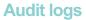

- Logs of user actions and interactions with Hub
- For example, find out who performed a particular action, when it happened, from where it was performed, and so on

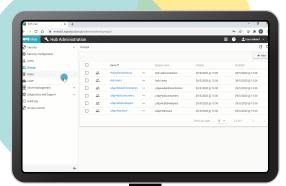

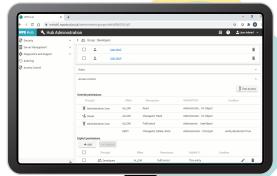

#### **Publish data libraries**

- Define and push data libraries to selected users/groups
- Workbench users can list, access and explore all data libraries that have been published to them

## Eliminate exposure of data access credentials

- Store data access credentials centrally
- Single sign-on to Hub allows access to stored credentials
- Credentials are never exposed to user
- Eliminate hard-coding UIDs and PWDs by virtue of operating within an authorisation domain

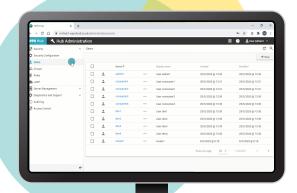

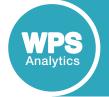

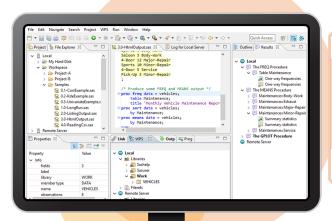

### **Deploy models and programs**

- Publish multi languages
  - SAS language
  - Python
  - R
- RESTful API creation wizard

#### **Orchestration**

- Central repository
- Version control and code management
- Optionally connect to Git
- Run-time management
  - · Real-time execution
  - On-demand execution
  - · Scheduled execution

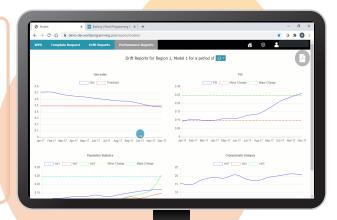

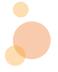

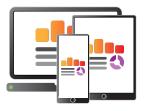

### **Analytics anywhere**

- MS Excel
- Web browser
- Bespoke reporting portals & dashboards
- Programmatic calls (C ++, C#, .Net, Java, Java Script)

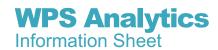

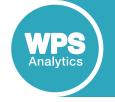

# Fully integrated SAS language compiler

WPS Analytics does not require third party technology to process applications containing SAS code

SAS language
Data access
Dataset options
DATA step statements
Formats and informats
Global statements
Macros
ODS statements
Procedures
System options

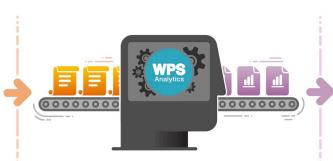

#### Outputs

Logs
Datasets
Text files (CSV, etc)
Excel spreadsheets
Listing output
HTML output
PDF output
Tables
Graphs & charts

## WPS Analytics is the only true alternative SAS language platform

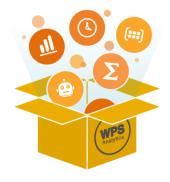

### Wide ranging SAS language support

- ✓ Core language, macros and output features
- ✓ Graphs and charts
- ✓ Statistical analysis
- ✓ Time series analytics
- ✓ Matrix manipulation
- ✓ Machine learning
- ✓ Communication (remote code submit and data upload/download)
- ✓ Language SDK to develop bespoke language items

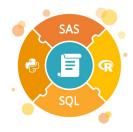

### **Procedures for mixing languages**

SAS language procedures to seamlessly use Python, R, SQL and Hadoop code inside a single SAS program.

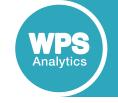

# The WPS Analytics Hub provides centralised enterprise management and deployment service

#### **Multiple API Options**

In-cloud or on-premise, web and programmatic API options to access execution framework

#### **Report Portals**

Bespoke web portals for ondemand and real-time reporting

#### **Real-Time Scoring**

Fraud detection, segmentation, lifetime value, churn, retention, acquisition, claim cost

#### **Data Access Governance**

Secure and centralised management of data access credentials

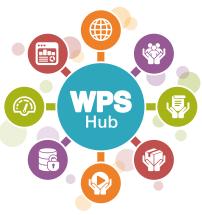

## Processing Environment Management

Simple controls to publish code and mange updates in desired processing environments

#### **Team Management**

Centralised management of user and group access to published models and programs

#### **On-Demand Analytics**

Centralised publishing and execution controls of new and updated models and programs to desired run-time environments

Upgrade opportunities

Channel marketing

Assets at risk

#### **Program Management**

Deploy programs and models in the languages of SAS, Python and R to a central repository for shared use

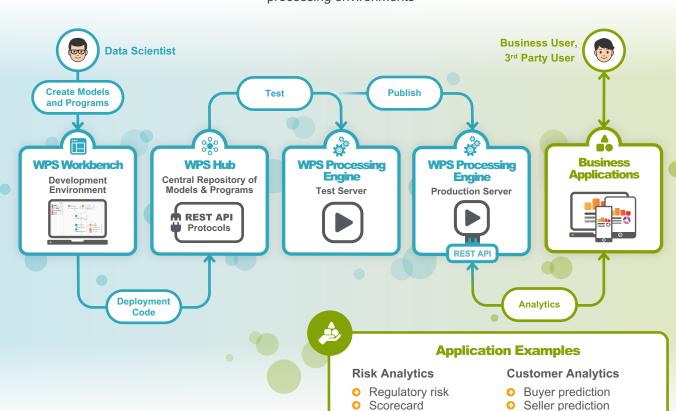

Fraud detection

Model management

Debt recovery

## **MS Excel plug-in**

- Use the WPS Analytics plug-in for Microsoft Excel® to access a central repository of published programs.
- Requires WPS Hub to manage published programs and to connect to the plug-in.
- Data access credentials are automatically managed by WPS Hub.
  - 1 Select the Execute Program menu item from the WPS Hub ribbon bar.

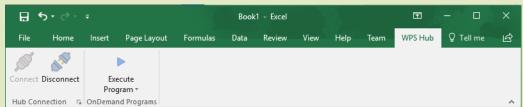

2 Choose a program from the list of programs published to individual users or groups.

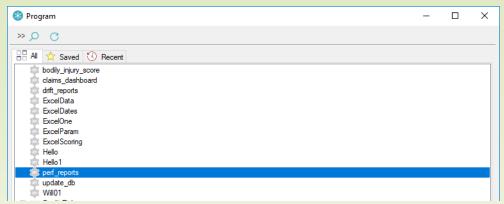

3 Enter any parameters required including the Excel worksheet for the resulting output.

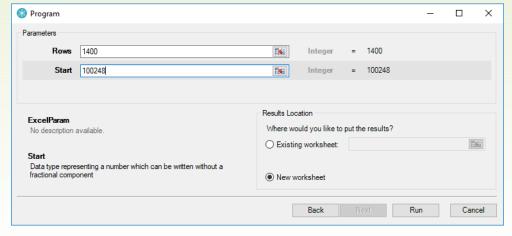

4 Choose the **Run** button and the output is passed back to the selected Excel worksheet.

AIX, Linux, macOS, Windows

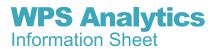

z/OS, Linux on z

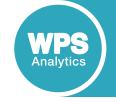

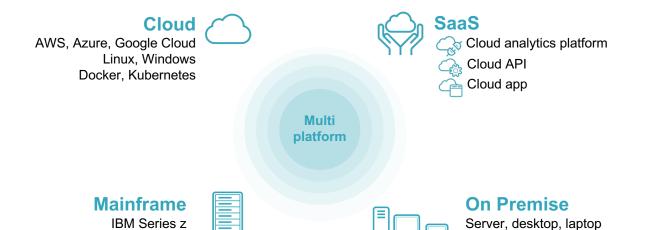

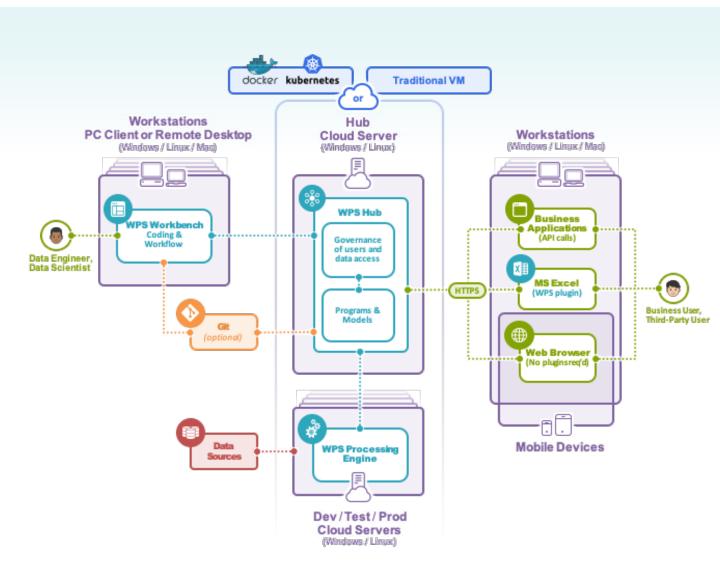

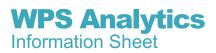

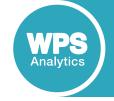

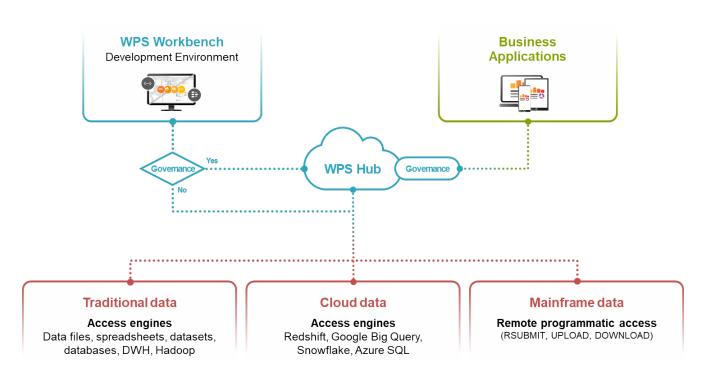

## **Access data anywhere**

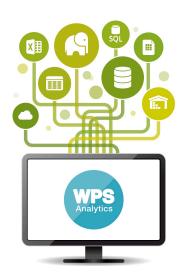

## Cloud data, traditional databases and

- Actian Matrix
- DB2
- O Google Big Query O SAND
- Greenplum
- Informix
- Kognito
- MariaDB
- MySQL
- Netezza
- ODBC

## data warehouses

- - OLEDB
- Amazon Redshift
  Oracle
  - PostgreSQL
    - Snowflake

    - SQL Server
    - Sybase
  - Sybase IQ
  - Teradata
  - Vertica

#### **Data file formats** OdBase Files Tableau

- Flat Files
- O JSON
- Microsoft Access
- Microsoft Excel
- SAS Dataset Files
- SAS Transport Files
- Sequential Files
- SPSS Data Files

### I/O features

- CLIPBOARD (Windows only)
- DDE (Windows only)
- EMAIL (via SMTP or MAPI)
- FTP
- HTTP
- PIPE (Windows and UNIX only)
- SOCKET
- STDIO
- URL

## **Hadoop big data**

- Apache Hadoop
- Cloudera
- Hortonworks
- MapR
- Dataset Support: Hive, Impala
- Language Support: HDFS, MapReduce, Pig

VSAM Files

O XML

WPD (WPS dataset)

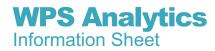

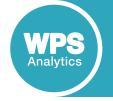

### **Feature summary**

| Coding                  | Combine SAS code with R, Python and SQL seamlessly in a single executable program                                        |
|-------------------------|----------------------------------------------------------------------------------------------------|
|                         | Built-in SAS language compiler                                                                                           |
|                         | SAS macro and matrix programming                                                                                         |
|                         | Language SDK for creating custom SAS language items                                                                      |
| Workflow                | Drag-drop building blocks to support the full data analytics lifecycle                                                   |
|                         | Visual data profiling                                                                                                    |
|                         | Interactive predictive modelling using machine learning algorithms                                                       |
|                         | Interactive decision trees and forests                                                                                   |
|                         | Insert code blocks in a workflow written in the languages of SAS, SQL, Python or R                                       |
|                         | Business strategy development                                                                                            |
|                         | Scoring                                                                                                    |
|                         | Auto-generate production-ready, error free code from a workflow                                                          |
| Data Handling           | Data exploration, blending, ETL, visualisation                                                                           |
|                         | Access traditional data sources and cloud data sources                                                                   |
|                         | Hadoop Big Data access and language support for HDFS, Hive, Impala, Pig and MapReduce                                    |
| Analytics and Reporting | Statistical and time series analytics                                                                                    |
|                         | Machine learning                                                                                                    |
|                         | Generate graphs and charts                                                                                               |
|                         | Output to text, PDF, HTML and MS Excel files                                                                             |
| Interfaces              | WPS Workbench - GUI/IDE for creating, editing, managing, running and viewing the output from programs and data workflows |
|                         | WPS CLI - command line interface for batch and scheduling                                                                |
|                         | WPS Communicate - remote submit code and upload/download data between WPS installations on servers and mainframes        |
|                         | WPS Link - Workbench client/server architecture, allowing data and programs to be kept in secure clouds and data centres |
|                         | WPS Jupyter Kernel - for SAS language programming in Jupyter Notebook environments                                       |
|                         | WPS add-in for MS Excel – from MS Excel, run programs stored in WPS Hub                                                  |
|                         | REST APIs – connect a business application to WPS Hub to run programs                                                    |
| WPS Hub                 | Centralised governance of users, groups and data access credentials                                                      |
|                         | Repository of deployed programs for shared use                                                                           |
|                         | On-demand and real-time execution framework                                                                              |
|                         |                                                                                                    |